## **Acrobat Reader DC インストール手順**

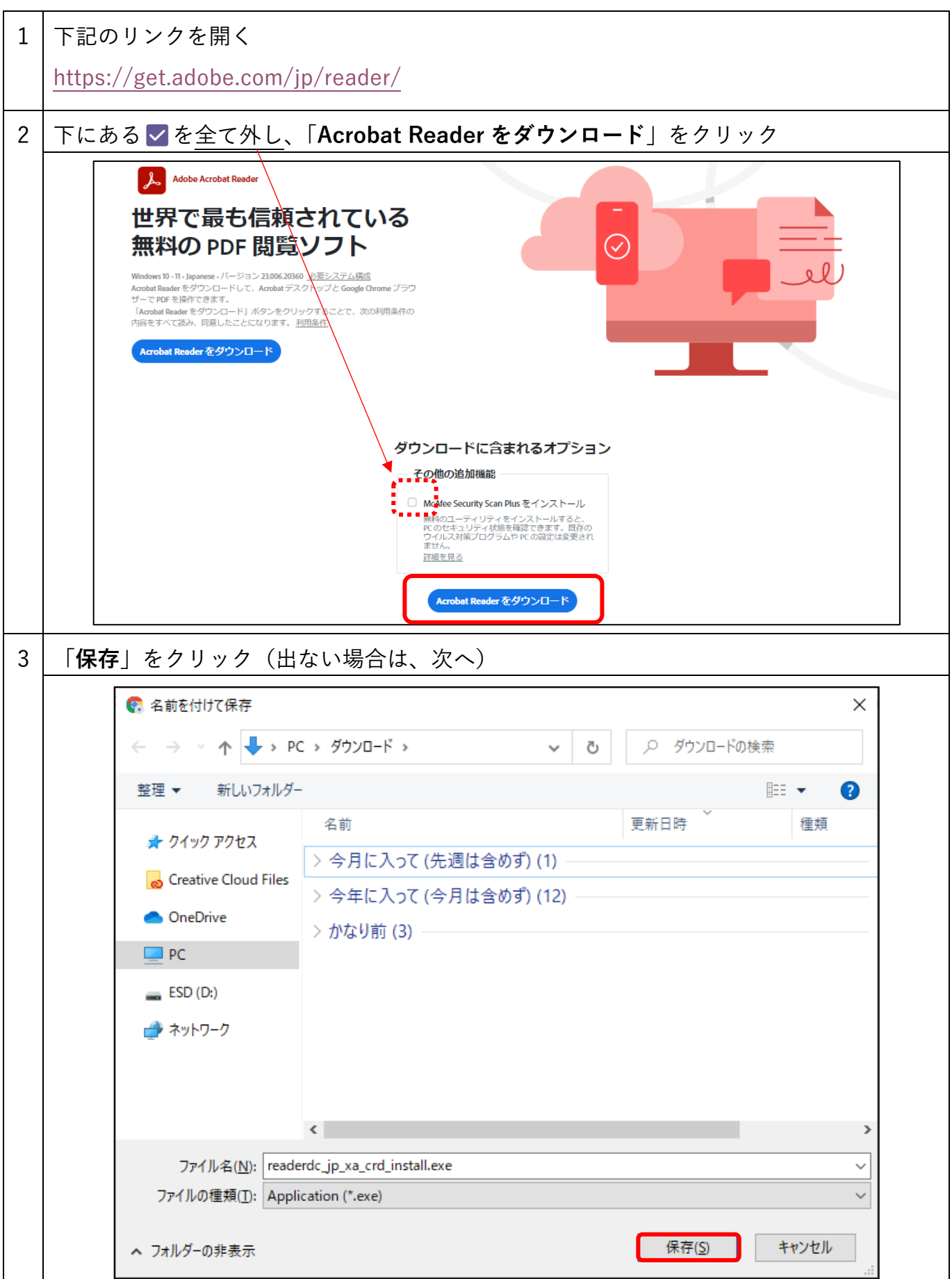

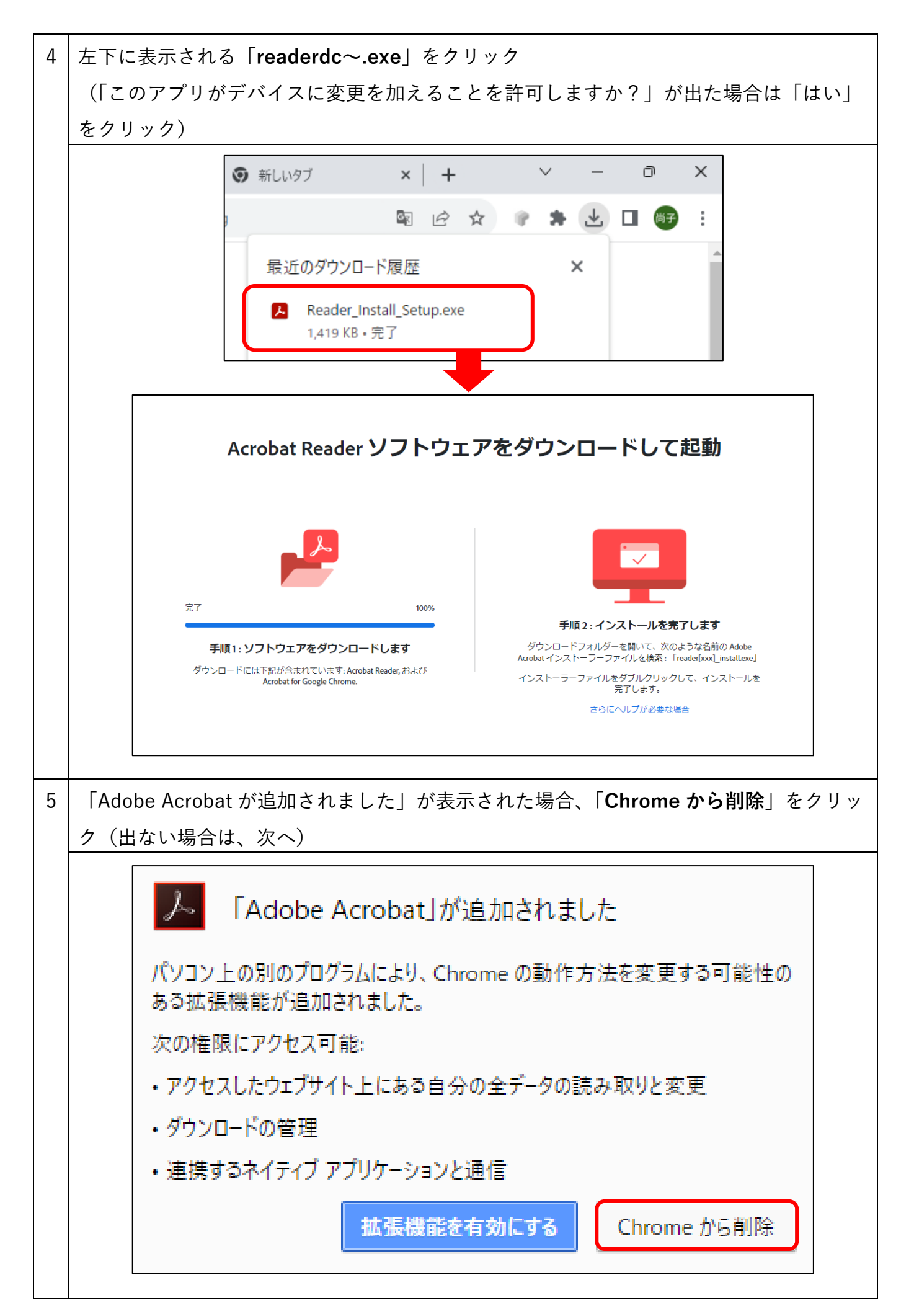

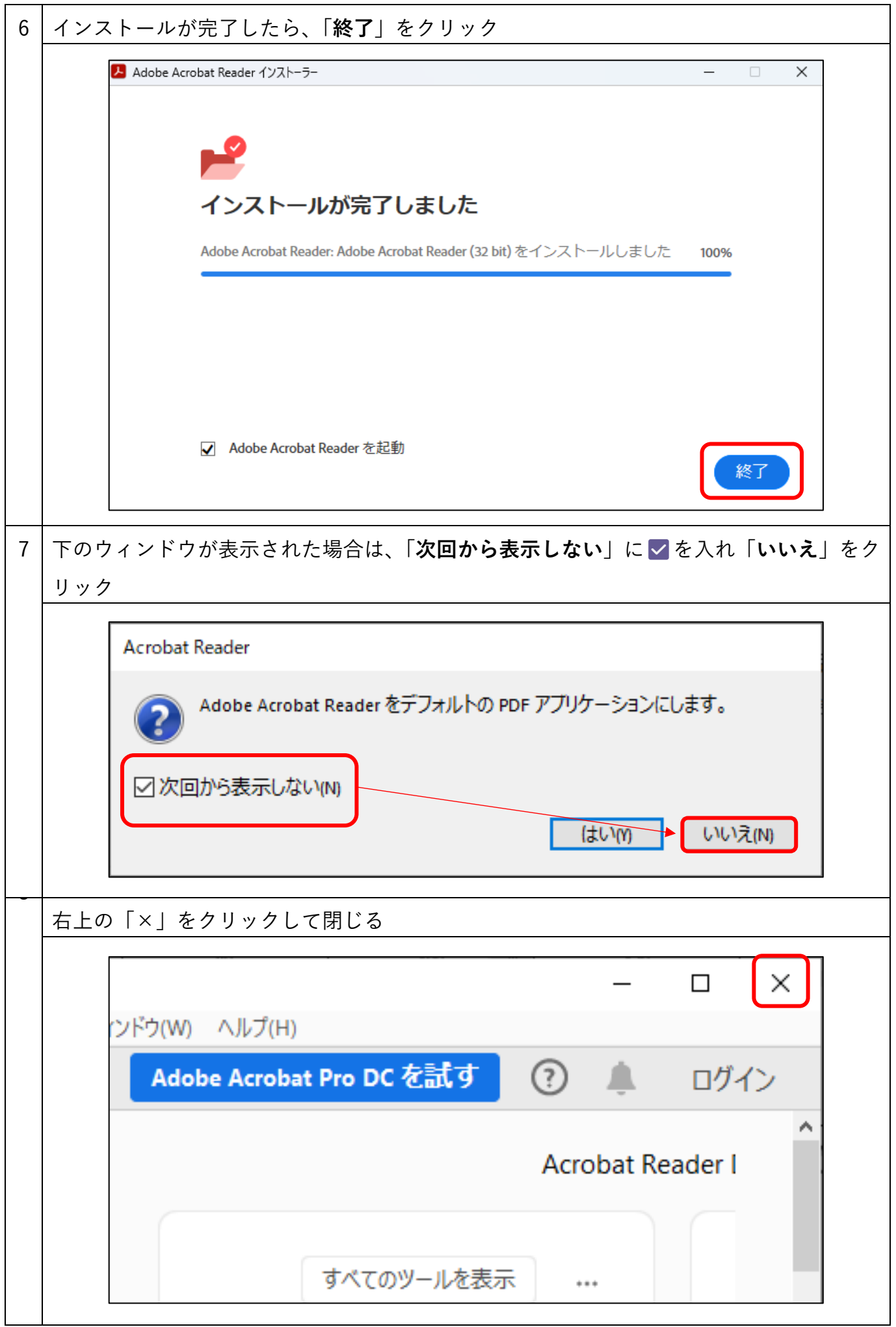